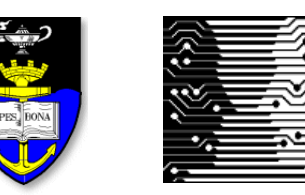

**UCT Department of Computer Science**

**Computer Science 1015F**

# **Object Oriented Programming**

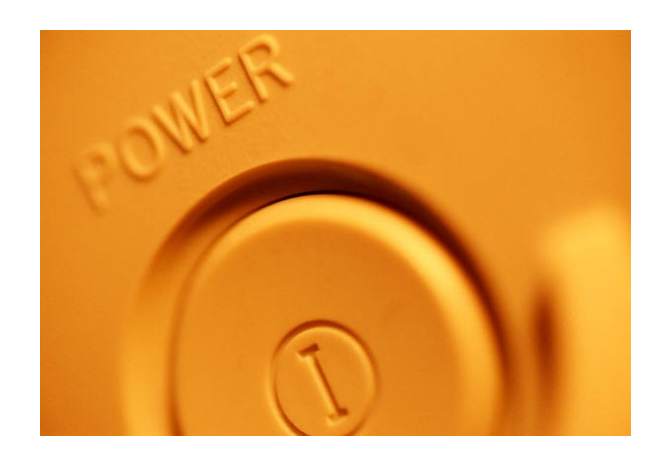

*Hussein Suleman <hussein@cs.uct.ac.za> March 2009*

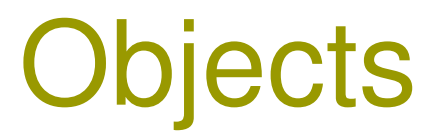

- Objects are computer representations of real-world or abstract objects.
	- e.g., input, System.out, aPerson, timTheTurtle
- □ Objects are modelled on computer as complex data types, defining possibly multiple values AND various operations that may be applied to those values.
- This style of programming is called Object Oriented Programming (OOP).
- Why OOP?

#### **Classes**

- Classes are **templates** to create objects.
- Classes define the **data** and associated operations (**methods**) for objects of a particular type.

```
public class ClassName
{
    // data and methods here
}
```
- **□** A class is a type, just like int, boolean, etc.
- $\Box$  One class in every file must be public exposed to the outside.
- $\Box$  Separate files = modular programming

#### Instances

- An **instance** is a variable of the type corresponding to a particular class.
- Instances are often simply called **objects**.
- $\Box$  Unlike variables with primitive types (e.g., int), instances are not created when the variable is declared.
- To create an instance from a class use **new**

#### Simplified syntax:

- <class\_name> <variable name>;
- $\blacksquare$  <variable name> = new <class\_name> ();
- **Examples:** 
	- **P** Person aPerson;
	- $\Box$  aPerson = new Person ():

#### Instance variables

- Instance variables are variables defined within a class, with separate copies for each instance.
- $\Box$  This makes every object unique, even though they have the same class.
	- Just like different int variables are unique but all have the same type!
- Instance variables are usually labelled **private** because they may only be used by methods within this class.

```
public class Person
{
    private String firstName, lastName;
    private int age;
}
```
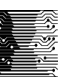

### **Methods**

- A **method** is a block of statements within a class.
- It is considered a single unit, and named with an identifier.
	- **Just like a variable.**
- It is used for common functions/subprograms and to set/retrieve values of instance variables from outside the object.
- A method is **called** or **invoked** using **dot-notation** in the context of an object.
	- e.g., System.out.println ("Hello");
	- System.out is the object. println is the method executed on that object.
- $\Box$  When a method is called, execution jumps to the method and only comes back when the method is finished.

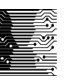

## Methods: Data In

 **Parameters** are used to send data to a method - within the method they behave just like variables.

```
public void setName ( String first, String last )
{
    firstName = first; lastName=last;
}
```
- Calling methods must provide matching values (**arguments**) for every parameter.
	- e.g., aPerson.setName ("Alfred", "Tshabalala");
- Formal parameters (first) vs. Actual parameters ("Alfred")

### Methods: Data Out

Values can be returned from a **typed method**.

```
public int getAge ()
{
    return age;
}
```
- $\blacksquare$  **return** must be followed by an expression with the same type as the header (int in above example).
- So what is an **untyped method**?
	- **One whose type is indicated as void.**
- $\Box$  return can be used to simply leave the method.

## Method Syntax

```
 Simplified syntax:
```

```
public <type> <method_name> (<list_of_parameters>)
{
    <list_of_statements>
}
```
#### □ Example:

```
public int doAdd ( int aValue, int anotherValue )
{
    int sum = aValue+anotherValue;
    return sum;
```
}

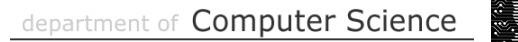

### Methods: Quick Quiz

```
public class Planet {
    private String name;
    public void setName ( String aName ) {
      name = aName; }
} 
...
Planet earth = new Planet () ;
■ Which of these work?
   earth.setName ();
   earth.setName (2.345);
   ■ earth.setName ("Mars");
   L earth.setName ("Mercury", "Venus", "Earth");
   earth.setName ("The" + "Dude's " + "Planet");
```
**INIVERSITY OF CAPE TOWN** 

□ Write a class that represents complex numbers.

□ Use this class to perform simple arithmetic on complex numbers.

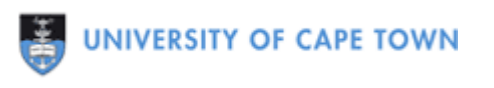

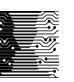

#### Methods to factor common code

```
...
System.out.println ("YAY it works");
System.out.println ("a="a=4+a);...
System.out.println ("YAY it works");
System.out.println ("a="a=4+a);...
System.out.println ("YAY it works");
System.out.println ("a="a=4+a);
```

```
...
public void yay () 
{
    System.out.println ("YAY it works);
   System.out.println ("a="a=4+a);}
...
   d.yay ();
   d.yay ();
   d.yay ();
```
### Methods with parameters

```
…
System.out.println ("YAY it works");
System.out.println ("a="+12);…
System.out.println ("YAY it works");
System.out.println ("a="+13);…
System.out.println ("YAY it works");
System.out.println ("a="+14);
```
{

}

…

x.yay (12);

x.yay (13);

x.yay (14);

public void yay ( int someNumber )

```
System.out.println ("YAY it works);
```
System.out.println ("a="+someNumber);

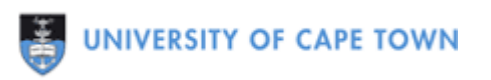

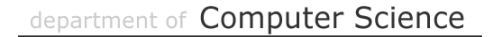

#### Methods with parameters/return values

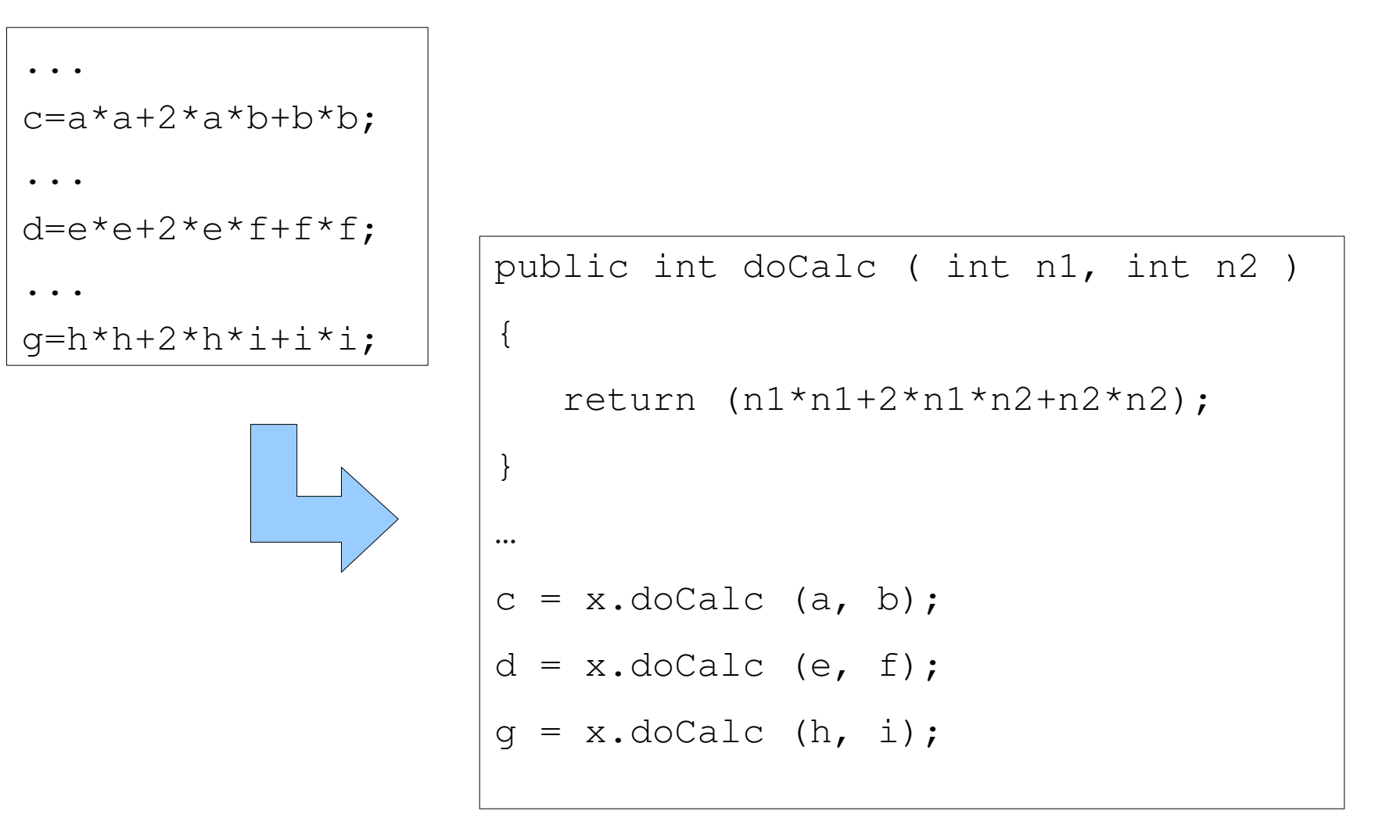

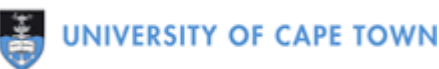

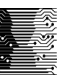

## Local and Instance Variables

- **Local variables** are defined within a method or block (i.e., { and }). Local variables can even be defined in a for statement.
	- **•** e.g., for ( int  $a=1$ ;  $a<10$ ;  $a++$  )
- **Instance variables** are defined within a class, but outside any methods, and each object has its own copy.
- A variable has **scope** when it can be used and **lifetime** when it exists.

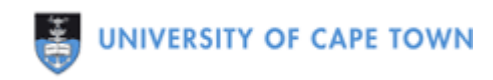

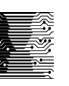

#### this

- $\Box$  this is a special instance variable that exists in every instance.
- $\Box$  this refers to the current object.
- **□ Calling** this.someMethod() is the same as calling someMethod().

#### ■ What is the point of *this*?

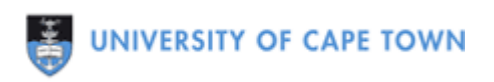

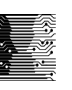

## equals and toString

 equals is a special method with a single parameter being of the same type, returning whether or not the two objects are equal.

```
public boolean equals ( Person aPerson )
{
    return this.name.equals (aPerson.name);
}
```
 $\Box$  toString is a special method with no parameters that returns a String representation of the object.

```
public String toString ()
{
    return (name+" "+surname);
}
```
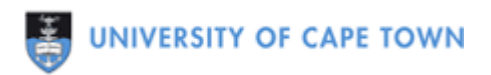

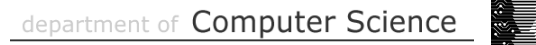

■ Write a program to calculate the roots of a quadratic polynomial.

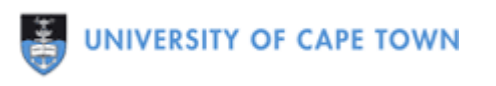

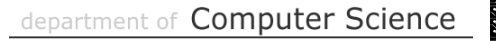

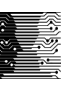

■ Write a program to calculate whether or not a student will get DP and can write the examination in CSC1015F.

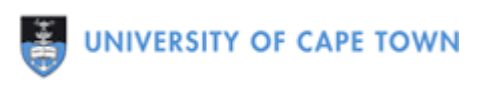

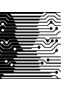

- Write a numerology calculator using object-oriented programming. For any two given birthdates, calculate the compatibility between people as a simple 0-100 integer.
- $\Box$  Use any formula that makes sense.

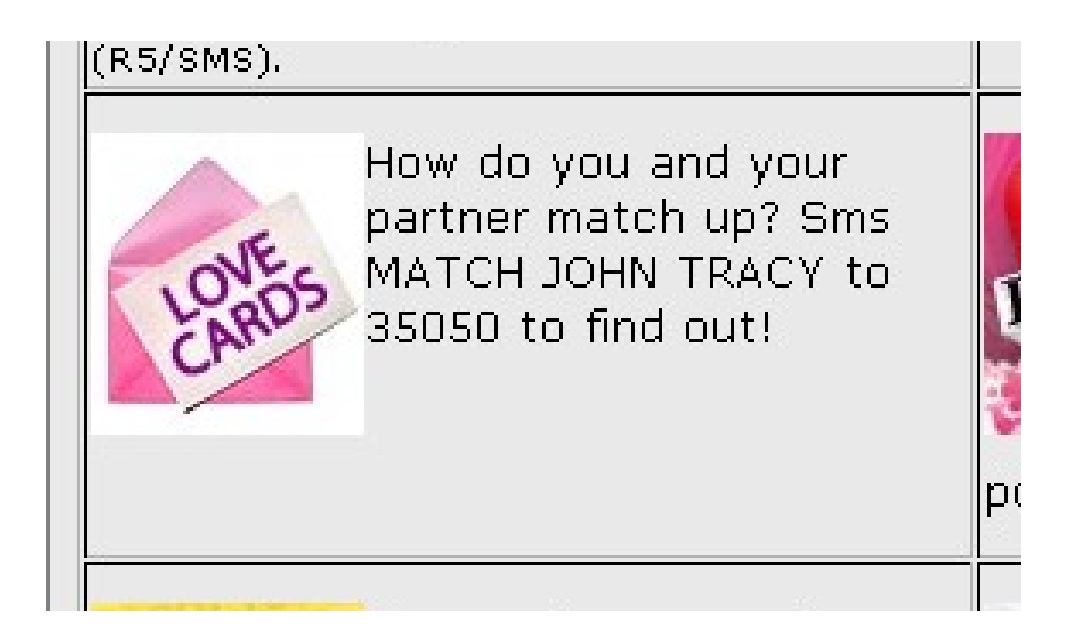

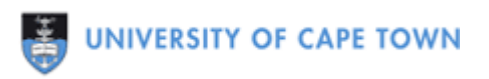

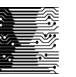

## **Overloading**

■ Overloading means having multiple methods with the same name and different parameter lists (but same return type) within a single class.

```
class Averages
{
    public int average ( int x, int y )
 {
      return (x + y)/2;
    }
    public int average ( int a, int b, 
                          int c )
 {
       return (a + b + c)/3;
 }
                                              Averages ave;
                                              ave = newAverages();
                                              int a = ave.average 
                                                        (1, 2);
                                              int b = ave.\n  average(1, 2, 3);
```
}

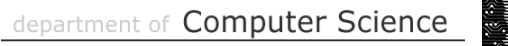

## Why overload?

- $\Box$  A programmer using the class can use the same method name for different parameters if the name is sensible.
- $\Box$  Remove the need for lots of unique names for methods that essentially do the same thing.

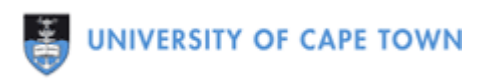

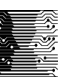

**□ Modify the Complex number class to use overloading** to avoid multiple multiplication methods.

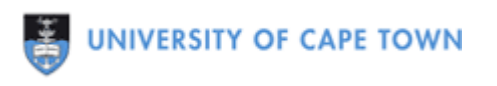

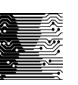

### **Constructors**

- An object is initialised (given initial values) by means of a special method called a **constructor**.
- $\Box$  Every class may have one or more of these special methods with no return type and the same name as the class.

```
public class Person
\{ public Person ( String firstname )
    { … } 
}
Person aPerson = new Person ("hussein");
```
#### Initialising Objects with Constructors

■ Create an object using **new** operator followed by the name of the class and the parameters/arguments to a constructor.

#### **□ Constructors can be overloaded.**

**Normally include a constructor with no arguments so you** can say:

 $\Box$  Person aPerson = new Person();

#### **□ Constructors cannot be invoked directly.**

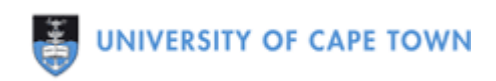

■ Write a OO program to calculate some basic statistics for a class test – including average, minimum and maximum marks (and track the names of best/worst students).

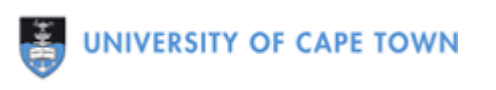

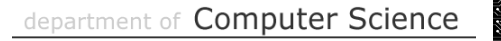

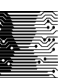

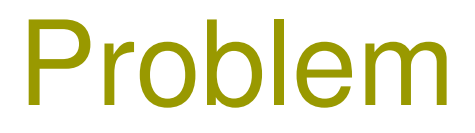

□ Add suitable constructors to the Complex number class.

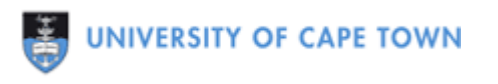

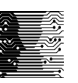

## Other ways to initialise objects

- Assume variables are initialised to "zero". Java does this automatically for primitive instance variables!
- $\Box$  Initialise instance variables in the class definition. public Person

```
 String firstname = "John";
String lastname = ";
 public Person ( String fname, String lname ) 
 {… }
```
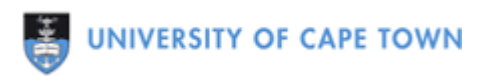

 $\{$ 

## **StringTokenizer**

□ Class to separate a String into multiple words.

#### **□** Typical Use:

```
String as = "Hello World";
StringTokenizer st = new StringTokenizer (as);
while (st.hasMoreTokens())
{
    System.out.println (st.nextToken());
}
```
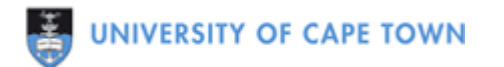

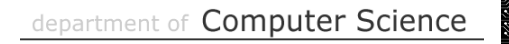

## **Encapsulation**

- **Encapsulation** in Java is the combining of data and methods into single units.
- $\Box$  This allows us to treat the object as a single unit, preventing errors when keeping track of multiple related variables and methods.

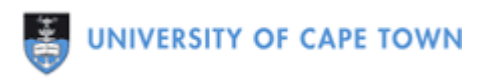

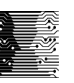

## Information Hiding

- **Information hiding** means we don't allow programmers to see details that they don't need to see.
- $\Box$  This means fewer accidental programming errors.
- $\Box$  Java enables this with the *public* and *private* prefixes/ modifiers.

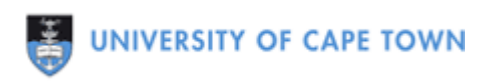

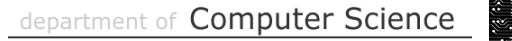

#### public and private

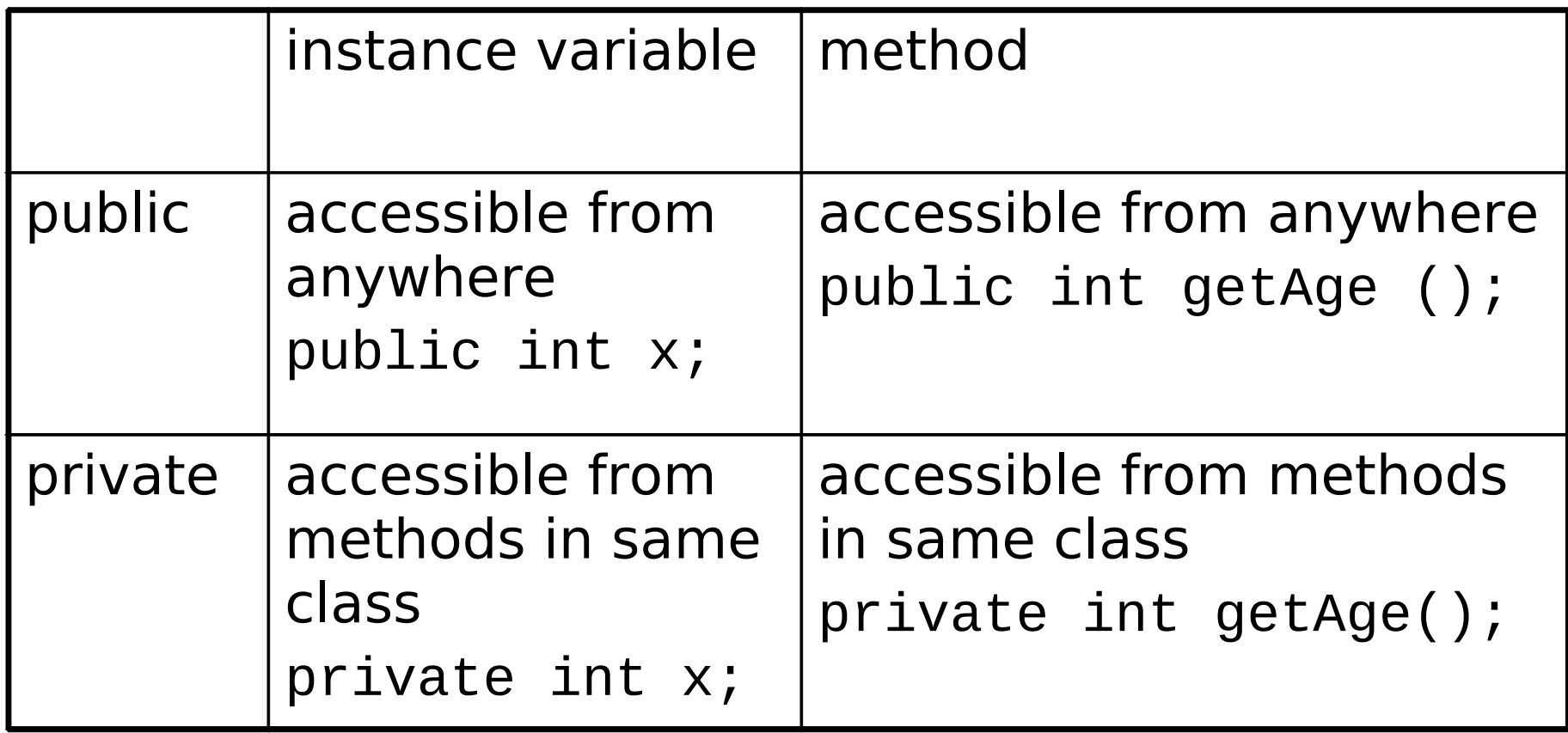

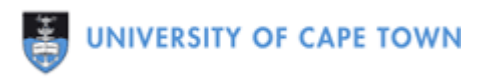

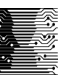

### Accessors and Mutators

 **Accessors** are methods that allow you to access one (or more) private instance variable(s).

```
public int getAge ()
\{ return age;
}
```
 **Mutators** are methods that allow you to set the value of one (or more) private variable(s).

```
public void setAge ( int anAge )
{
   age = anAge;}
```
**VERSITY OF CAPE TOWN** 

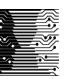

## Why accessors and mutators?

- □ Control access to instance variables by providing only some accessors and mutators = information hiding.
- **□** Allow additional sanity checks when assigning values for instance variables.
	- **e.g., check that a date is valid**

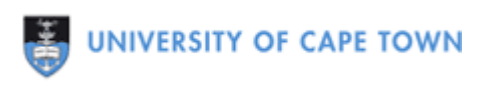